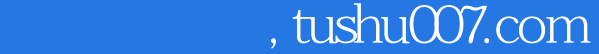

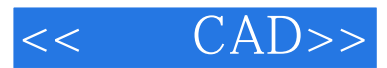

- $<<$   $CAD>>$
- 13 ISBN 9787122093066
- 10 ISBN 7122093069

出版时间:2010-9

页数:280

PDF

更多资源请访问:http://www.tushu007.com

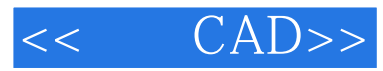

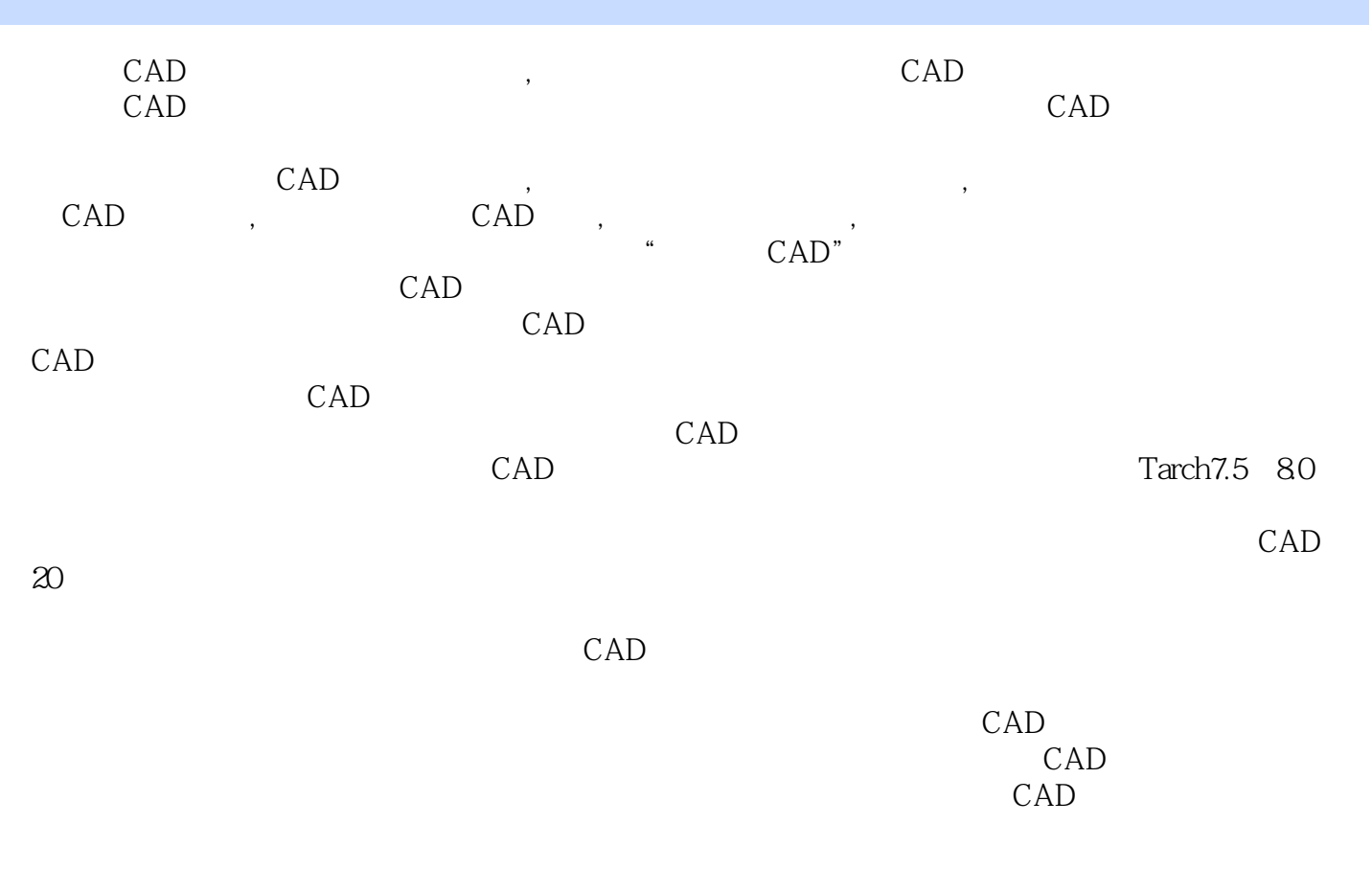

CAD

 $\emph{CAD}$ 

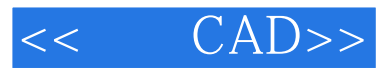

## $,$  tushu007.com

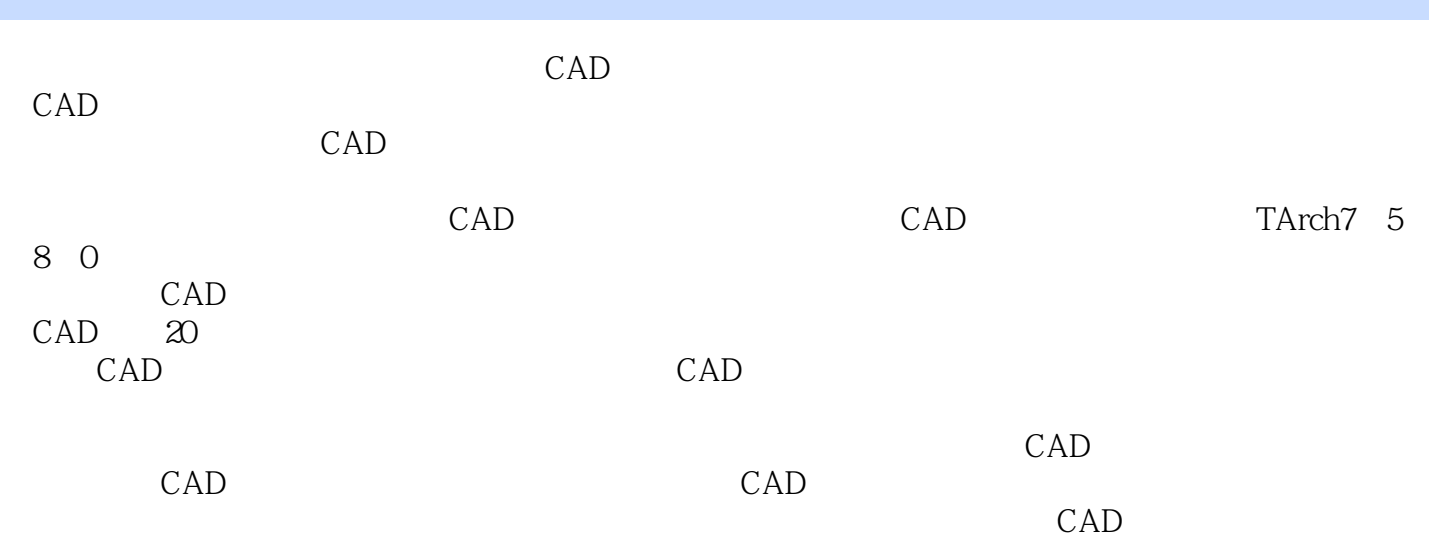

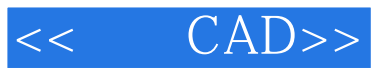

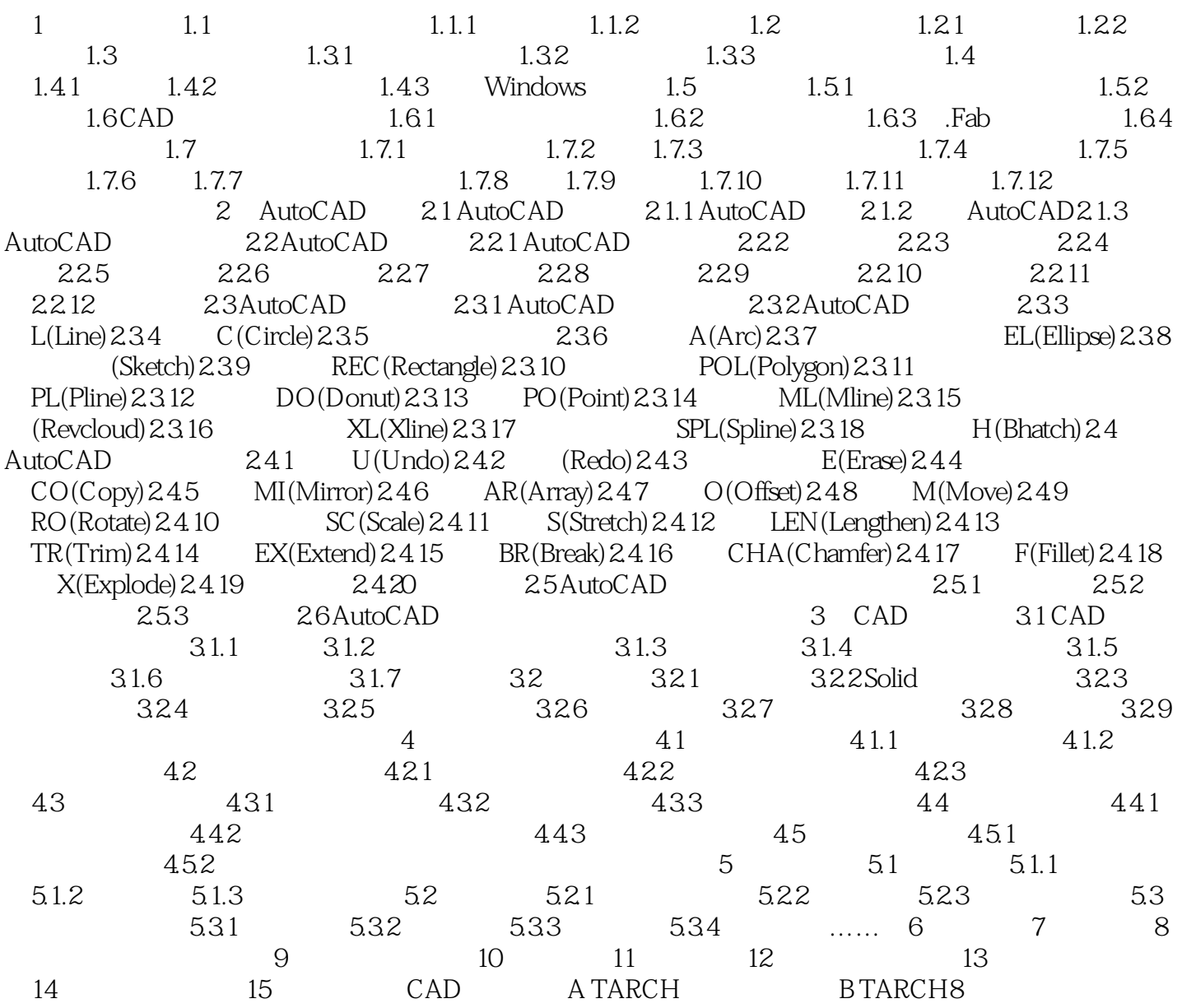

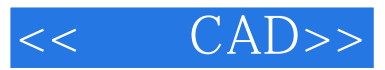

## $223$

 $\mu$  $\overline{\mathrm{AutoCAD}}$ 

## $224$ ", " redraw

而"再生"(regen)命令是在所显示的图形不够圆滑的时候使用,系统将会按当前的图形大小调整圆

……

 $R14$ 

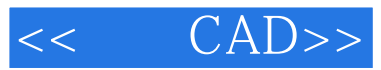

本站所提供下载的PDF图书仅提供预览和简介,请支持正版图书。

更多资源请访问:http://www.tushu007.com